# **ChiliProject - Feature # 1032: Tweak project overview page so sub-projects are more visible.**

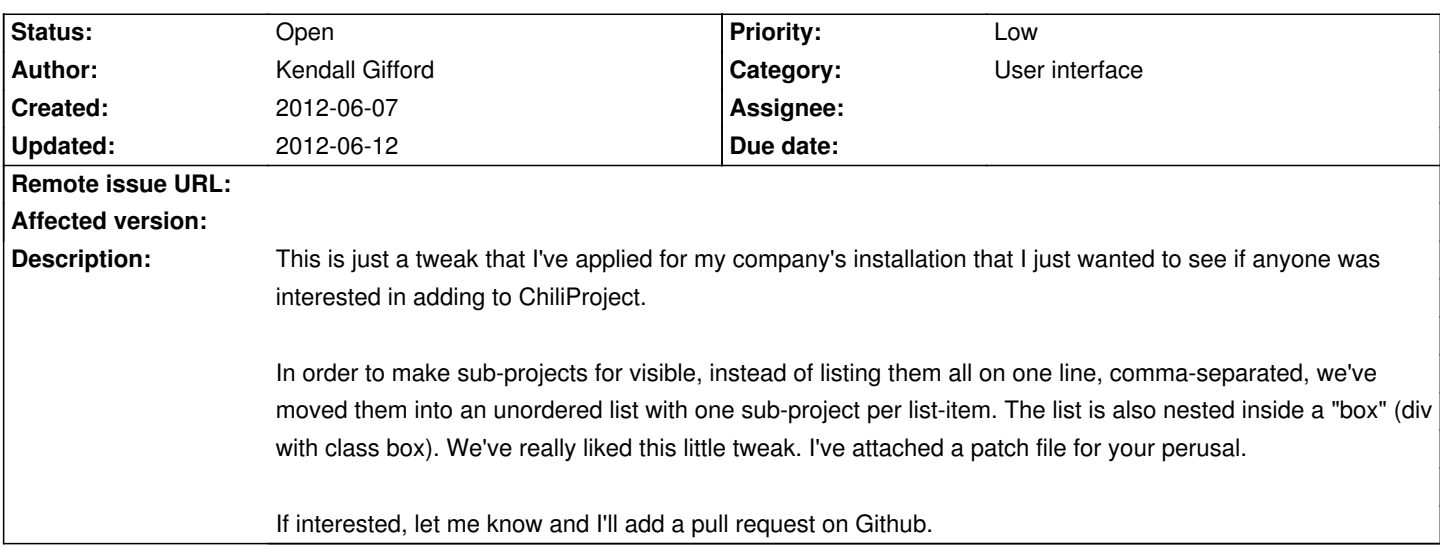

#### **Associated revisions**

## **2008-04-13 03:24 pm - Jean-Philippe Lang**

Add css class for ticket changes (#1032).

git-svn-id: http://redmine.rubyforge.org/svn/trunk@1349 e93f8b46-1217-0410-a6f0-8f06a7374b81

#### **History**

### **2012-06-07 04:22 pm - Felix Schäfer**

I like the idea of the change, to keep the "visual feel" I think I'd rather like the list to be formatted the same as the overall project list, could you see if that works?

### **2012-06-12 07:20 am - Kendall Gifford**

*- File tweak\_project\_overview.patch added*

So I noticed that the project list on the project's index page uses a helper to render the project list. In order to keep the same visual feel, I played with simply using the same helper to render the sub-projects list (not longer in a box) on the project overview page.

I liked the change so much that I updated our installation to use this new display. I've included an updated patch file that contains my most recent update that attempts to implement Felix's recommendation.

Note: The patch includes an added method on the @Project@ class (@#all\_visible\_children@) and a tweak to the @ProjectsController#show@ method to use it. This was because I thought it'd also be nice to display the full hierarchy of nested sub-projects visible to the current user, not just the immediate children. I'd love feedback on this specific variant of this idea as well, both on the idea and on my implementation. I'm still new to the ChiliProject code base and don't want to duplicate effort or have too much of a mismatched style.

#### **Files**

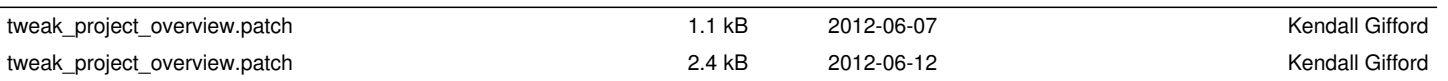